## **INFS 3150 – VB Project 3 Due – Wednesday, October 15th (4:00pm)**

## **40 Points**

## **Problem Description:**

Write the code to play a number guessing game.

Allow the user to select a lower and upper range to guess between. Ask the user how many guesses they want to guess the number. (Can be accomplished by a text box or a numeric up/down control).

Validate the lower and upper range of numbers – make sure that the upper number is greater than the lower. Generate a Random Number between the min and max values. Do not show the number to the user.

Use a loop that will execute as many times as the user wants to guess. Inside the loop, use an input box to prompt the user to enter their guess. After each value is input, evaluate if the guess is too high, too low or just right. Count the number of guesses.

If the user guesses the number before the guess limit, stop the game and tell the user how many guesses it took to guess the answer.

Grading will be based upon:

10 points – Form design (layout, alignment of controls, sizing). How good does the form look?

10 points – Form use (tab orders, hot/shortcut keys). How easy is the user interface to use?

20 points – Program functionality. Does the form have all the functionality required?

Submit:

1. Zip your solution folder and upload the zipped file to Blackboard

## **Assignment Grading Sheet**

**Name: \_\_\_\_\_\_\_\_\_\_\_\_\_\_\_\_\_\_\_\_\_\_\_\_\_\_\_\_\_\_\_\_\_\_\_\_**

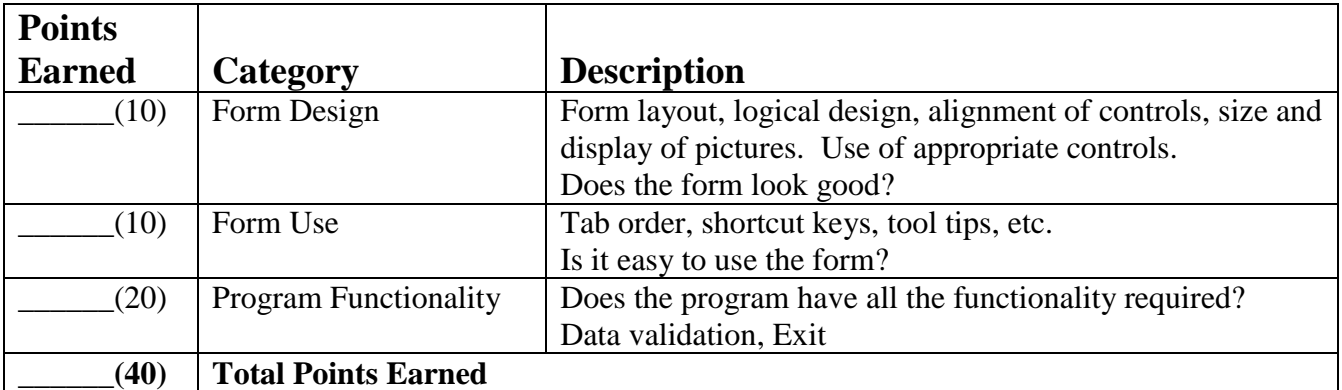